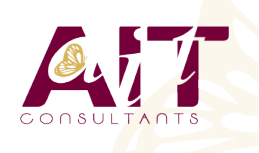

**SARL ONEO**  1025 rue Henri Becquerel Parc Club du Millénaire, Bât. 27 34000 MONTPELLIER **N° organisme : 91 34 0570434**

**Nous contacter : +33 (0)4 67 13 45 45 www.ait.fr contact@ait.fr**

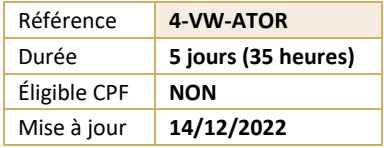

# **VmWare VRealize Automation Automatisation et Extentions**

#### $(\mathcal{O})$ **OBJECTIFS PEDAGOGIQUES**

- Pouvoir décrire les fonctionnalités et les avantages de l'intégration de vRealize Orchestrator et vRealize Automation
- Comprendre le rôle des flux de travail et des éléments de contenu de vRealize Orchestrator dans l'automatisation
- Apprendre à utiliser le client vRealize Orchestrator pour accéder et naviguer sur la plate-forme vRealize Orchestrator
- Savoir utiliser le client vRealize Orchestrator pour importer et exécuter les workflows de la bibliothèque vRealize **Orchestrator**
- Être en mesure de concevoir, développer et exécuter des workflows vRealize Orchestrator réutilisables personnalisés
- Comprendre comment intégrer vRealize Automation à vRealize Orchestrator pour fournir des services informatiques personnalisés

**PREREQUIS** 

- Savoir utiliser Event Broker vRealize Automation pour déclencher des workflows vRealize Orchestrator spécifiques
- Tirer parti du gestionnaire d'événements pour prolonger les processus de cycle de vie des machines IaaS (Infrastructure-as-a-service)
- Pouvoir utiliser XaaS pour étendre vRealize Automation à d'autres systèmes d'entreprise
- Apprendre à utiliser les API VMware pour exécuter les workflows vRealize Orchestrator

## **PUBLIC CONCERNE**

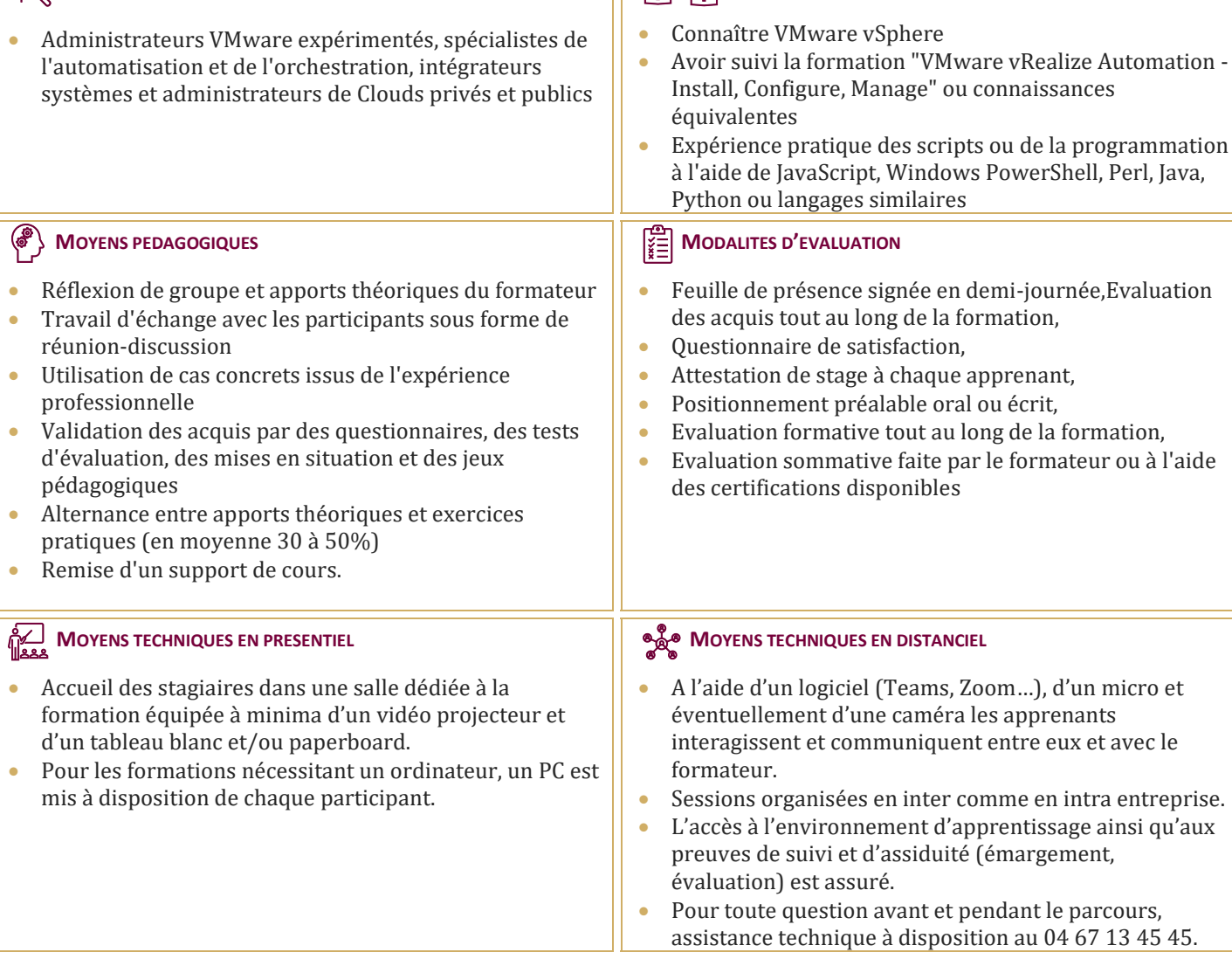

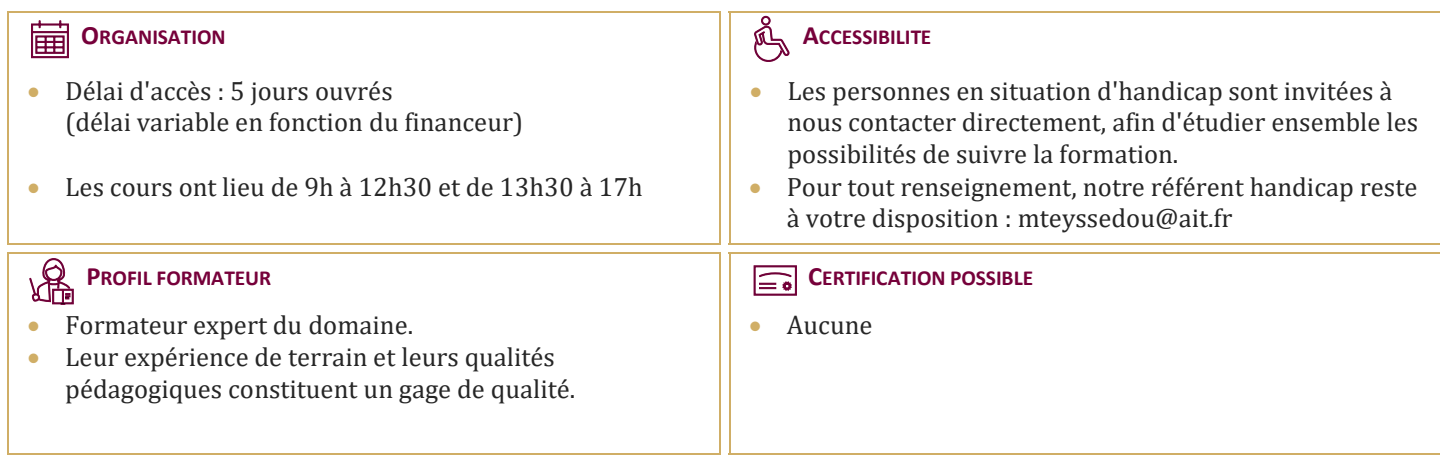

# **VmWare VRealize Automation Automatisation et Extentions**

### **INTRODUCTION**

#### **PRESENTATION DE VREALIZE AUTOMATION ET VREALIZE ORCHESTRATOR**

- Présentation de vRealize automation et vRealize Orchestrator
- $\Box$  Définir le but de vRealize Automation
- $\Box$  Décrire l'objectif de vRealize Orchestrator
- $\Box$  Décrire les principaux composants de vRealize Automation
- $\Box$  Décrire les principaux composants de vRealize Orchestrator

#### **CREATION D'ELEMENTS DE SCHEMAS**

- $\Box$  Appeler JavaScript à partir d'un workflow vRealize Orchestrator
- $\Box$  Appeler un workflow vRealize Orchestrator à partir d'un workflow vRealize Orchestrator
- $\Box$  Appeler une action à partir d'un workflow vRealize Orchestrator

#### **TRAVAILLER AVEC DES VARIABLES**

- $\Box$  Définition des entrées, des sorties et des variables dans les workflows vRealize Orchestrator
- $\Box$  Variables de liaison dans les workflows vRealize Orchestrator
- $\Box$  Wrapping des workflows vRealize Orchestrator
- Utilisation des API et de l'explorateur d'API
- $\Box$  Création d'actions dans vRealize Orchestrator
- $\Box$  Utilisation des formulaires de saisie vRealize Orchestrator
- $\Box$  Gestion des interactions utilisateur dans vRealize Orchestrator

#### **GESTION DES EXCEPTIONS, JOURNALISATION ET DEBOGAGE**

- Gestion des exceptions dans les workflows vRealize Orchestrator
- $\Box$  Utilisation des journaux dans les workflows vRealize Orchestrator
- $\Box$  Débogage des workflows vRealize Orchestrator

#### **BRANCHEMENT ET BOUCLAGE**

- $\Box$  Utilisation de la branche dans les workflows vRealize Orchestrator
- $\Box$  Utilisation de boucles dans les workflows vRealize Orchestrator

#### **TRAVAILLER AVEC DES ACTIFS**

- $\Box$  Utilisation d'éléments de configuration dans vRealize Orchestrator
- Utilisation des ressources dans vRealize Orchestrator
- $\Box$  Utilisation de packages dans vRealize Orchestrator

### **TRAVAILLER AVEC DES PLUG-INS**

- $\Box$  Téléchargement et installation de plug-ins
- $\Box$  Utilisation du plug-in SSH dans vRealize Orchestrator
- $\Box$  Utilisation du plug-in REST dans vRealize Orchestrator
- $\Box$  Utilisation du plug-in SOAP dans vRealize Orchestrator
- $\Box$  Utilisation du plug-in PowerShell dans vRealize Orchestrator

#### **TRAVAILLER AVEC LA GESTION DES VERSIONS ET GIT**

- $\Box$  Utilisation de la gestion des versions dans vRealize Orchestrator
- $\Box$  Utilisation de Git dans vRealize Orchestrator

#### **PLANIFICATION, MISE EN VEILLE ET ATTENTE**

- $\Box$  Utilisation de la planification dans vRealize Orchestrator
- $\Box$  Utilisation de la mise en veille dans vRealize Orchestrator
- $\Box$  Iltilisation de l'attente dans vRealize Orchestrator

#### **PRESENTATION DE L'EXTENSIBILITE DE VREALIZE AUTOMATION**

- $\Box$  Introduction à l'extensibilité
- $\Box$  Utilisation des actions ABX
- $\Box$  Utilisation de Python
- $\Box$  Utilisation de Nodejs
- $\Box$  Utilisation de PowerShell
- $\Box$  Utilisation du cycle de vie de vRealize Automation

#### **EXTENSION DE VREALIZE AUTOMATION AVEC EVENT BROKER**

- $\nabla$  Présentation de vRealize Automation Event Broker
- $\Box$  Création d'abonnements vRealize Automation
- $\Box$  Échange de données entre vRealize Automation et vRealize Orchestrator

#### **UTILISATION DES ACTIONS ABX**

- $\Box$  Présentation de l'extensibilité basée sur l'action (ABX)
- $\Box$  Comparaison de vRealize Orchestrator et ABX
- $\Box$  Utilisation des actions Day-2 dans vRealize Automation

#### **UTILISATION DES SERVICES, DES RESSOURCES PERSONNALISEES ET DES ACTIONS DE RESSOURCES**

- $\Box$  Utilisation de vRealize Orchestrator comme source de contenu dans vRealize Automation
- $\Box$  Utilisation des actions Day-2 dans vRealize Automation
- $\Box$  Création de ressources personnalisées dans vRealize Automation
- $\Box$  Création d'actions de ressources dans vRealize Automation